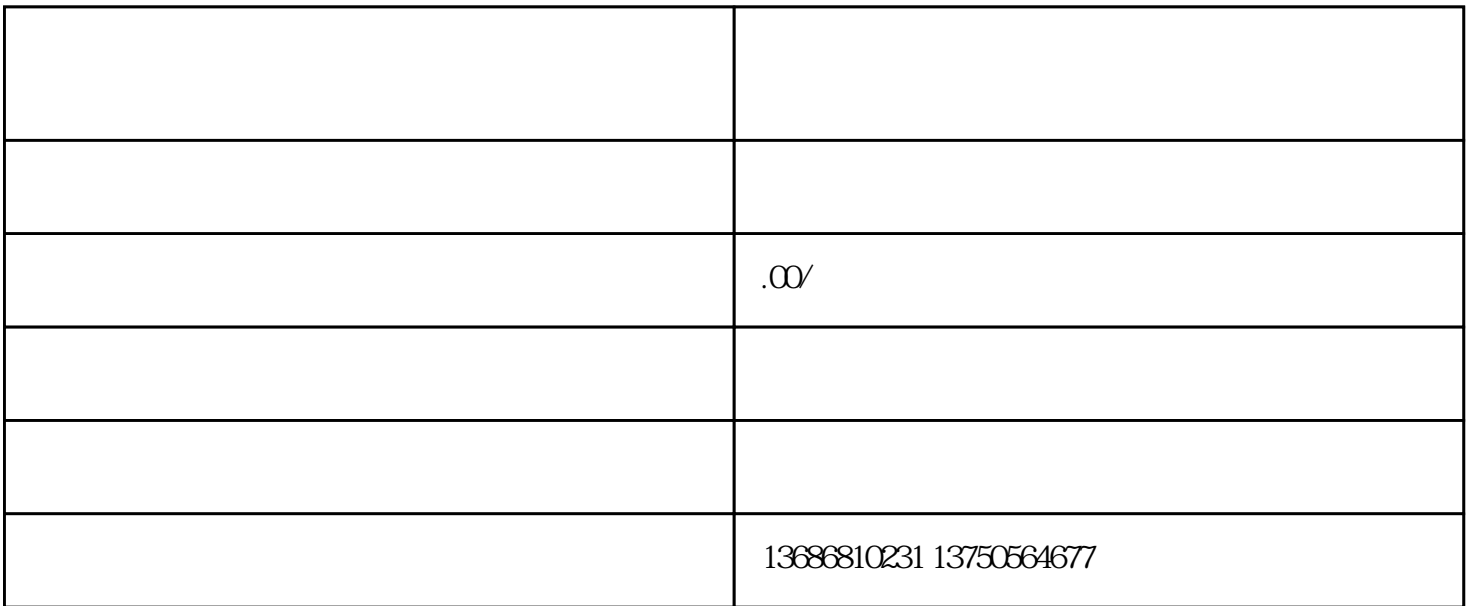

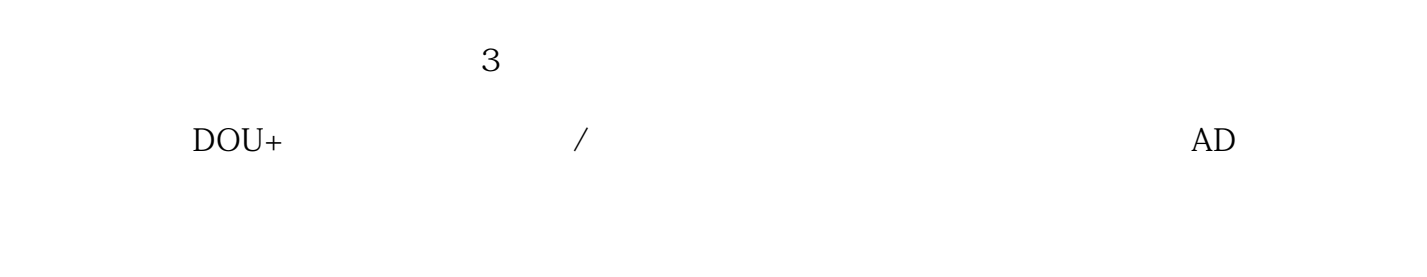

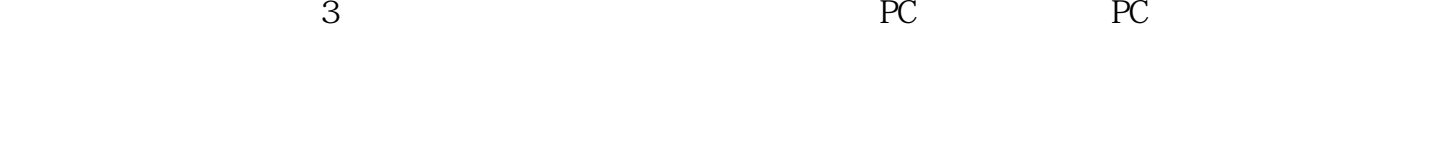

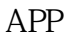

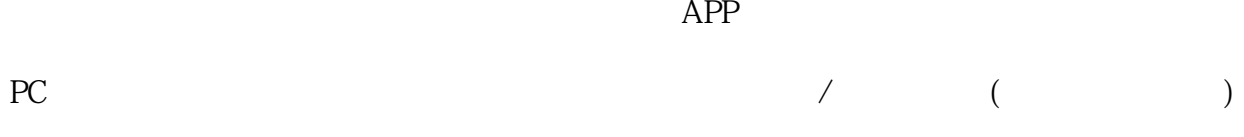

 $APP$ -

 $PC -$ 

开通方式:访问抖店官-

 $\mu$  and  $\mu$  energy  $\mu$  energy  $\mu$ 

 $PC$  -  $-C$  $\frac{a}{\pi}$ 

 $\kappa$  , and  $\kappa$ 

 $PC = \square$ 

 $PC - 2$ 

PC - -

 $1$  $2<sub>l</sub>$ 

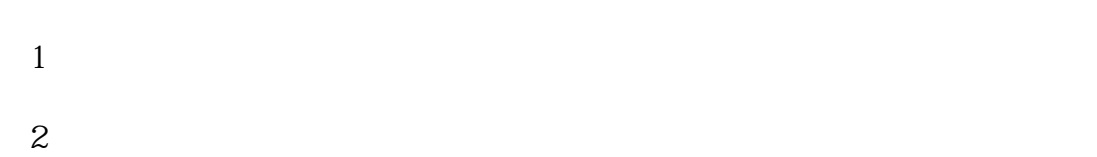

 $1)$  $\lambda$ 

 $\mathfrak{Z}$  $4)$ 

 $5)$  $3 \hskip 1.6cm$ 

 $\overline{\phantom{a}}$  $4\,$ 

 $\&$ 

 $5\,$ 

 $48$  $4$  and  $48$